#### БАШКОРТОСТАН РЕСПУБЛИКАНЫ

Федоровка районы муниципаль район Советы

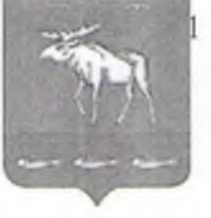

453280, Федоровка аулы, Ленина урамы, 48 тел. 2-76-49; факс 2-76-49

тел. 2-76-49; факс 2-76-49 **PEIIIEHUE** 

**KAPAP** 

«02» декабрь 2021 й.

 $N_2$ 12/205

«02» декабря2021 г.

## Об утверждении тарифов на услуги, предоставляемые муниципальным бюджетным учреждением культуры «Федоровская межпоселенческая центральная библиотека»

В целях обеспечения установления тарифов на услуги, предоставляемые муниципальным бюджетным учреждением культуры «Федоровская межпоселенческая центральная библиотека», в соответствии с Федеральным законом от 06.10.2003 N 131-ФЗ «Об общих принципах организации самоуправления  $\overline{B}$ Российской Федерации», Уставом местного муниципального района Федоровский район РБ, Совет муниципального района Федоровский район Республики Башкортостан пятого созыва

#### решил:

1. Утвердить тарифы на платные услуги, оказываемые муниципальным бюджетным учреждением культуры «Федоровская межпоселенческая центральная библиотека» и признании утратившим силу Решения Совета муниципального района Федоровский район, согласно приложению.

2. Признать утратившим силу решение Совета муниципального района Федоровский район Республики Башкортостан от 14 мая 2015 года №25/370 «Об утверждении тарифов на платные услуги, оказываемые муниципальным бюджетным учреждением культуры «Федоровская межпоселенческая центральная библиотека» муниципального района Федоровский район».

разместить официальном сайте 3. Настоящее решение на муниципального района Федоровский район Республики Башкортостан и на информационном стенде в здании Администрации муниципального района Федоровский район Республики Башкортостан.

4. Контроль за исполнением данного решения возложить на постоянную комиссию по социально-гуманитарным вопросам, охране правопорядка.

Председатель Совета

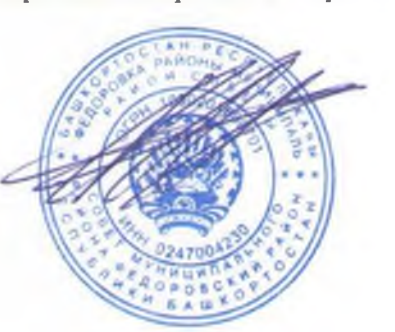

К.Н.Морозов

РЕСПУБЛИКА БАШКОРТОСТАН

Совет

муниципального района

Федоровский район

453280, с. Федоровка, ул. Ленина, 48

 $\overline{2}$ 

Приложение №1 к решению Совета МР Федоровский район Республики Башкортостан от «02» декабря 2021 г. № 12/205

# **ПРЕЙСКУРАНТ ЦЕН**

### По оказанию платных услуг муниципальным бюджетным учреждением культуры «Федоровская межпоселенческая центральная библиотека»

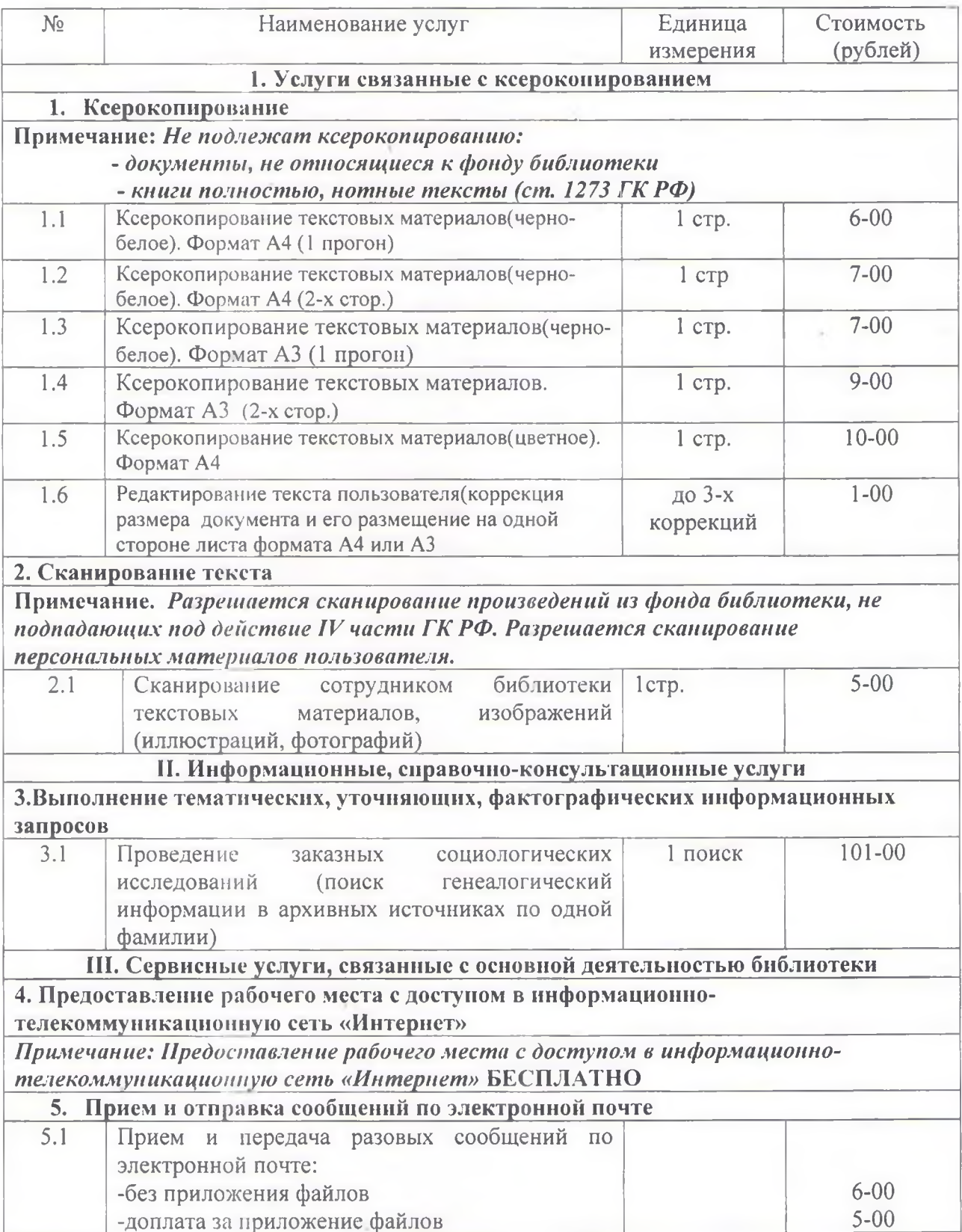

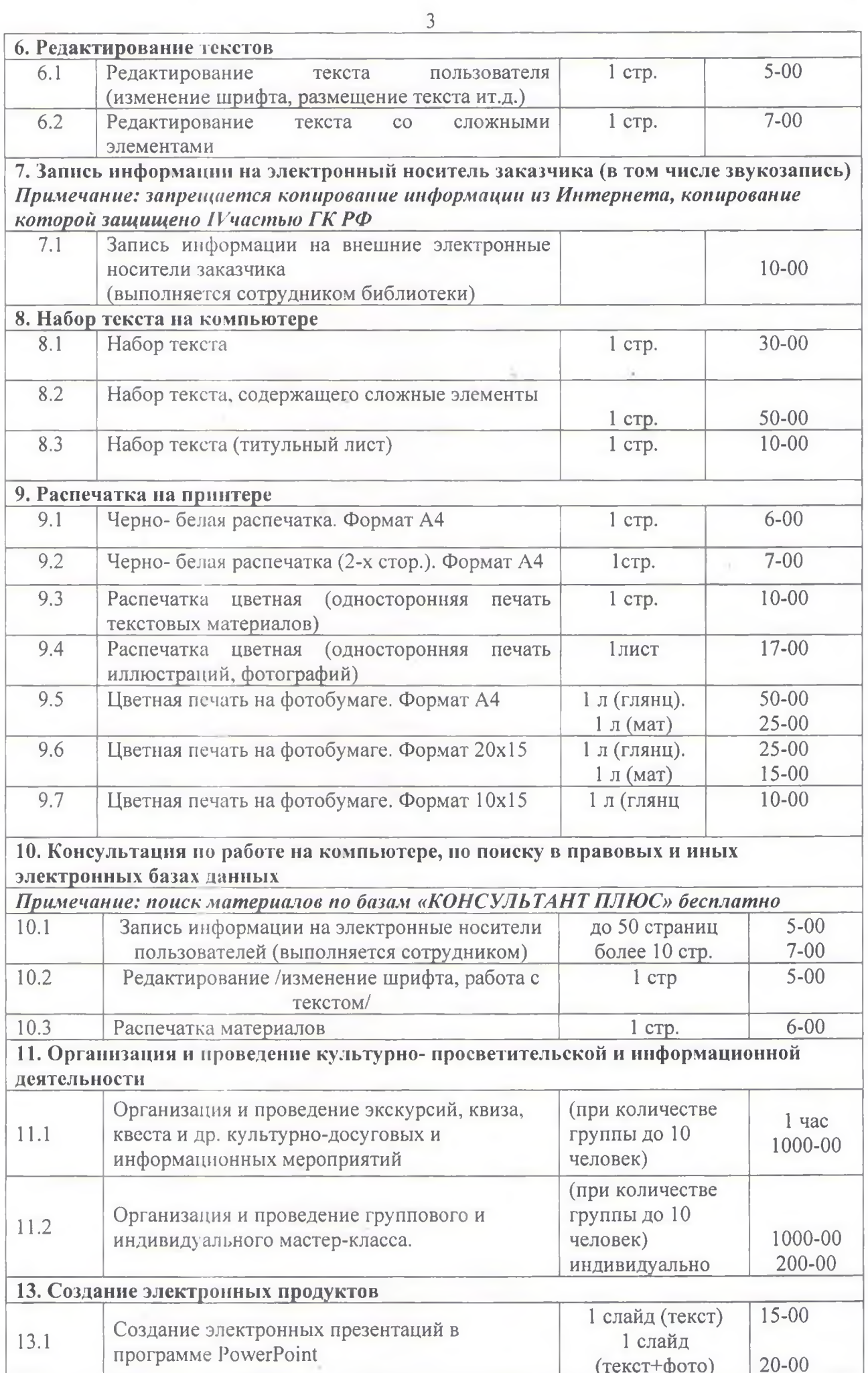